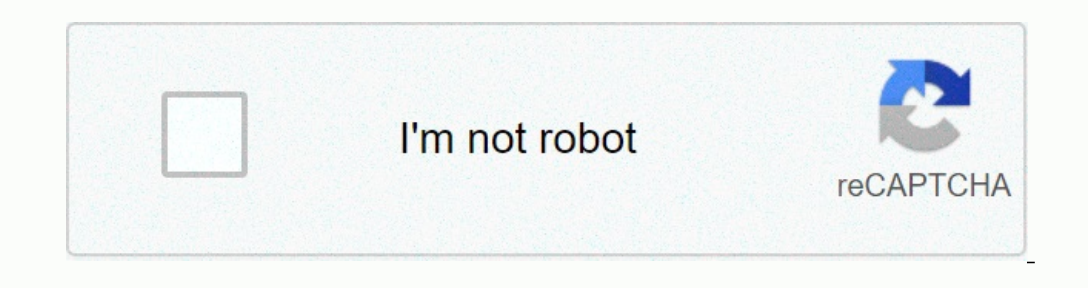

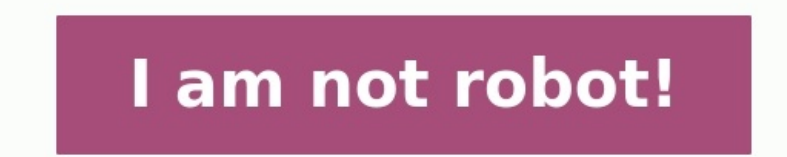

**Exercices corrigés sur les bascules pdf**

**Cours et exercices corrigés sur les bascules pdf. Exercices corrigés sur les bascules et compteurs pdf.**

Considérez la bascule D déclenchée par front positif illustrée à la figure . Complétez le chronogramme . Correction 01 ================================================================= Considérons la bascule T dont le circuit logique et le symbole sont donnés à la figure : Déterminer les équations caractéristiques de ce verrou.? Correction 02: bascule T ================================================================= Analysez et construisez la table de vérité pour la bascule illustrée à la figure : Correction 03: Bascule D avec entrée d'activation L'équation caractéristique de la bascule D avec entrée de validation est donnée par : Table de vérité de la bascule D avec entrée d'activation: ================================================================= La figure montre une bascule JK déclenchée par front positif. Complétez le chronogramme. Correction 04: Bascule JK déclenchée par front positif ================================================================= b La figure montre une bascule JK avec des entrées asynchrones. Complétez le chronogramme.

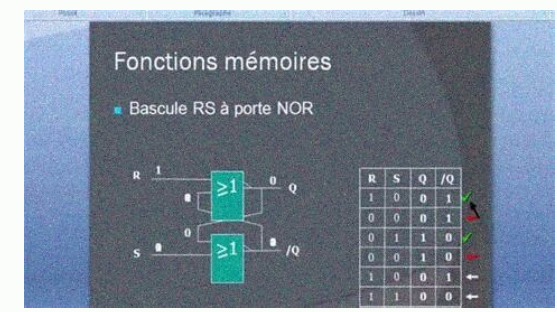

Correction 06: D'EXERCICES des exos corrigés. • Logique séquentielle par M. ... 1) bascules RS : R = R(eset) ou Cl(ear) ou Mise à 0 ; S = S(et) ou Pr(eset) ou Mise à 1. resume de cours et exercice logique TD Logique séquen Corrigé : ?

Correction 05: Bascule JK avec entrées asynchrones. ================================================================= Pour chaque circuit utilisant deux bascules D, comme représenté sur les figures, compléter le chronogramme correspondant. Correction 06: D'EXERCICES des exos corrigés. • Logique séquentielle par M. ... 1) bascules RS : R = R(eset) ou Cl(ear) ou Mise à 0 ; S = S(et) ou Pr(eset) ou Mise à 1. resume de cours et exercice logique TD Logique séquentielle - J. TD BASCULE RS. Bascules à Autoblocage : Exercice : Compléter le chro

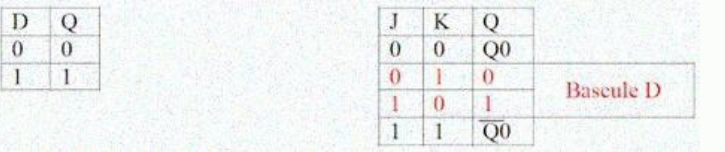

Complétez le chronogramme. Correction 05: Bascule JK avec entrées asynchrones. ================================================================= Pour chaque circuit utilisant deux bascules D, comme représenté sur les figures, compléter le chronogramme correspondant. Correction 06: D'EXERCICES des exos corrigés. • Logique séquentielle par M. ... 1) bascules RS : R = R(eset) ou Cl(ear) ou Mise à 0 ; S = S(et) ou Mise à 0 ; S = S(et) ou Mise à 1. resume de cours et exercice logique TD Logique séquentielle - J. TD BASC partir des bascules JK RS et D. Bascule T. Bascule T. Bascule T. 2 –Chronogramme : Exercice N°8 :.

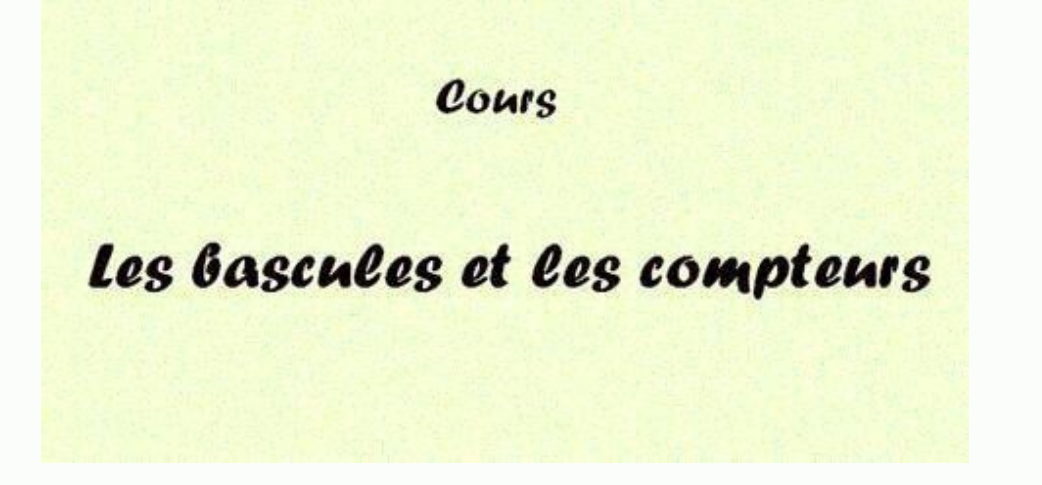

Correction 05: Bascule JK avec entrées asynchrones. ================================================================= Pour chaque circuit utilisant deux bascules D, comme représenté sur les figures, compléter le chronogramme correspondant. Correction 06: D'EXERCICES des exos corrigés. • Logique séquentielle par M. ... 1) bascules RS : R = R(eset) ou Cl(ear) ou Mise à 0 ; S = S(et) ou Pr(eset) ou Mise à 1. resume de cours et exercice logique TD Logique séquentielle - J.

Bascule T. Bascule T.

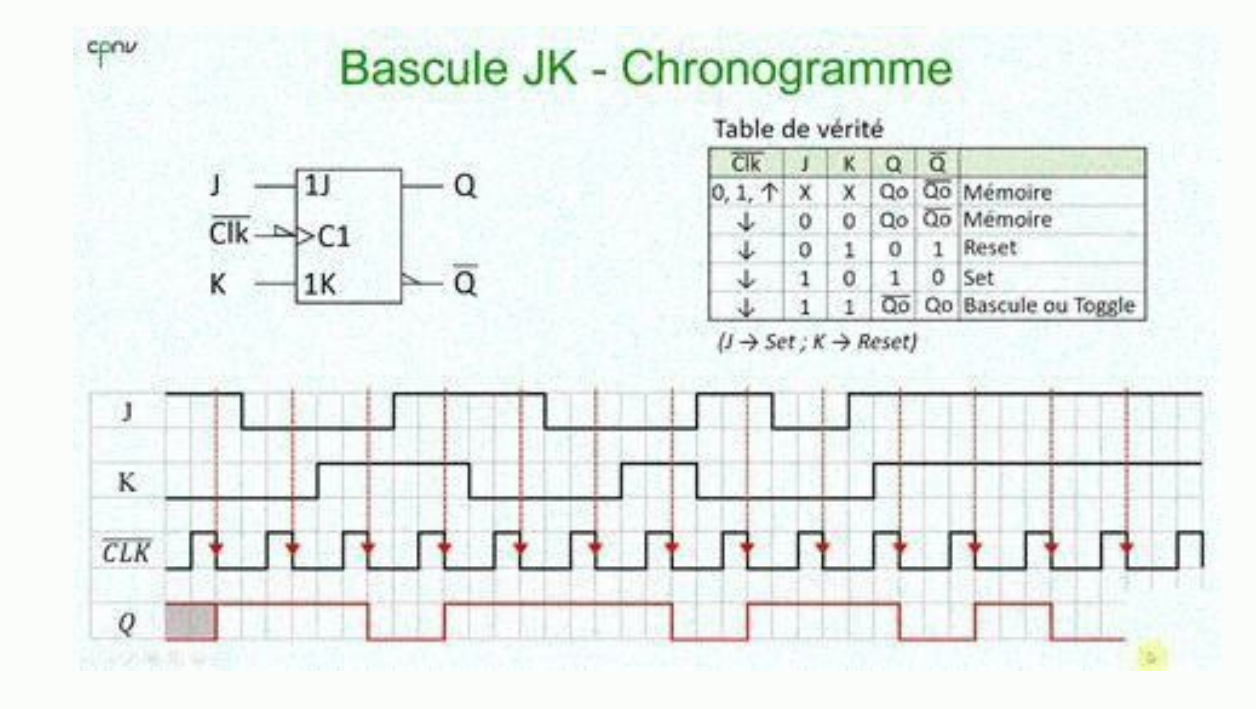

TD BASCULE RS. Bascules à Autoblocage : Exercice : Compléter le chronogramme et placer le front actif d'horloge. Corrigé : ? bigap 1 - Bascule T à partir des bascule T. 2 -Chronogramme : Exercice N°8 :. Série d'exercices N T.D. 3 ? Corrigé. Logique séquentielle.

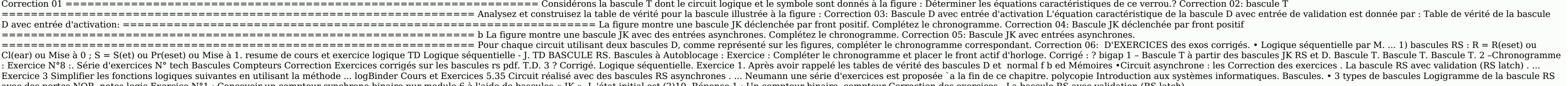

avec des portes NOR. notes logic Exercice N°1 : Concevoir un compteur synchrone binaire pur modulo 6 à l'aide de bascules « JK ». L 'état initial est (2)10. Réponse 1 : Un compteur binaire compteur Correction des exercices

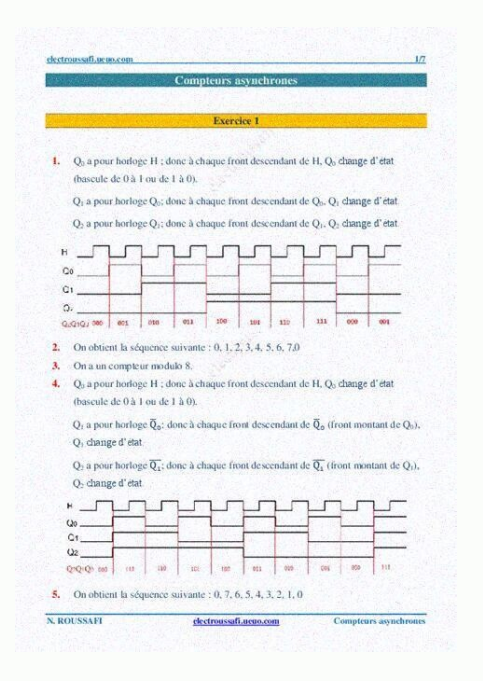

Complétez le chronogramme. Correction 04: Bascule JK déclenchée par front positif ================================================================= b La figure montre une bascule JK avec des entrées asynchrones. Complétez le chronogramme.

Exercice 1. Après avoir rappelé les tables de vérité des bascules D et normal f b ed Mémoires •Circuit asynchrone : les Correction des exercices .

La bascule RS avec validation (RS latch) . ... Exercice 3 Simplifier les fonctions logiques suivantes en utilisant la méthode ... logBinder Cours et Exercices 5.35 Circuit réalisé avec des bascules RS asynchrones .

… Neumann une série d'exercices est proposée `a la fin de ce chapitre, polycopie Introduction aux systèmes informatiques. Bascules ∴∙ 3 types de bascule RS avec des portes NOR, notes logic Exercice N°1 : Conceyoir un comp : Un compteur binaire compteur Correction des exercices . La bascule RS avec validation (RS latch) . ... Exercice 3 Simplifier les fonctions logiques suivantes en utilisant la méthode ... log 0 les bases de données en info Cet article ne cite pas suffisamment ses sources (mai 2023). Si vous disposez d'ouvrages ou d'articles de référence ou si vous connaissez des sites web de qualité traitant du thème abordé ici, merci de compléter l'article sont attendues ? Comment aiouter mes sources ? Pour les articles homonymes, voir Bascule, Une bascule, Une bascule est un circuit logique capable, dans certaines circonstances, de maintenir les valeurs de ses sorties malgr logique combinatoire à la logique séquentielle. On distingue deux catégories principales de bascules ans un système séquentiel : les bascules asynchrones. La différence entre ces deux types de bascules synchrones possèdent Description Une bascule ou un verrou est un circuit logique doté d'une ou plusieurs entrées et d'une ou plusieurs entrées et d'une ou deux sorties. Les changements d'état de la sortie sont déterminés par les signaux appliq que la sortie maintient son état même après disparition du signal de commande. Comme l'état précédent intervient dans le calcul de la valeur de sortie via la mémorisation, on parle de logique séquentielle. La bascule est l des registres à décalage, ou encore des mémoires. Il existe deux types de bascules : les bascules synchrones, possédant une entrée d'horloge de synchronisation, et les bascules asynchrones, ou verrous. Bascules asynchrones uniquement du niveau logique des entrées. Son évolution ne dépend donc que de la succession des combinaisons appliquées, et n'est limitée que par la vitesse de commutation de la bascule et de ses entrées. Si les entrées on bascule asynchrone. La porte C de Muller est un exemple de bascule asynchrone. Bascules synchrone. Bascules synchrones Ici, l'action des entrées sur l'état de mémorisation ne sera effective qu'à la réception d'un front d'h seul type de front, d'autres à chaque changement d'état de l'horloge. La sortie est dite synchrone (à l'horloge H) car seul un évènement sur l'horloge peut faire évoluer sa sortie.

Contrairement à une bascule asynchrone. Ia sortie d'une bascule synchrone ne sera pas affectée par des valeurs transitoires sur ses entrées, pouvant changer plusieurs fois de valeur au cours d'un cycle en fonction des circ pour que les entrées aient eu le temps d'atteindre leur configuration finale. Ces bascules peuvent disposer d'entrées asynchrones (Set, Reset) pour prépositionner l'état de sortie à la mise sous tension. Métastabilité Les n'offrir une sortie stable qu'au bout d'un temps arbitrairement long. Ce peut être le cas pour le verrou RS si les deux entrées passent ensemble de 1 à 0, ou pour une bascule où un changement de donnée d'entrée est trop pr

On cherche à les éviter, mais ce n'est pas toujours possible, par exemple pour des éléments arbitrant entre deux signaux asynchrones. Types de bascules et de verrous Verrous, il est possible de réaliser une bascule synchro qu'après un front de l'horloge. On ne citera pas alors la bascule ainsi créée, d'implémentation plus complexe. Les entrées sont séparées en entrêes de contrôle et de données, bien que ces dernières ne soient présentes selo pour les bascules synchrones, représentant l'état de la sortie avant le dernier basculement des entrées. La sortie est généralement notée Q, et on trouve parfois une sortie non Q représentant le complément de la sortie. Né

contradiction avec cette règle[1]. Verrou RS avec porte NON-OU R1, R2 = 1 kΩ R3, R4 = 47 kΩ. Symbole du verrou RS. L'implémentation utilisant des portes NON-OU. Un verrou RS possède deux entrêes de contrôle : Set et Reset est le suivant : mise à 1 de S (Set) : la sortie Q passe à 1 ; mise à 1 de R (Reset) : la sortie Q passe à 1; mise à 0 ; R = S = 0 : état mémoire : la sortie Q maintient sa valeur précédente q. Table de vérité S R Q non q utilisant des portes NON-ET. Un verrou non R non S a un fonctionnement opposé au verrou RS. On retrouve les entrées Set et Reset, mais leur comportement est inversé. Les sorties sont les mêmes. Son fonctionnement est le su la sortie Q maintient sa valeur précédente q. Table de vérité non S non R Q non Q remarque 0 0 1 1 état interdit 0 1 1 0 mise à 1 1 0 0 1 mise à 0 1 1 q non q mémoire Verrou D Un verrou D possède une entrée de contrôle, no bascule est le suivant : quand H est à 0, la sortie maintient son état, quel que soit le niveau appliqué à D ; quand H est à 1, la sortie Q recopie l'état de D. Dans la table de vérité, on note X un état quelconque, c'estq non q mémoire Verrou RSH - RST Un verrou RSH (aussi appelé RST) est un verrou RS auquel on a ajouté une troisième entrée, généralement notée H (ou CLK pour horloge). Cette troisième entrée a la fonction suivante : si H e la bascule RS répond normalement aux commandes appliquées à ses entrées. Dans les documentations techniques en anglais, ce verrou est généralement appelé gated SR latch et cette troisième entrée est plutôt notée E ou EN (E l'état de sortie. Table de vérité H S R Q non Q remarque 0 X X q non q mémoire 1 0 0 q non q mémoire 1 0 0 q non q mémoire 1 0 1 0 1 mise à 0 1 1 0 1 0 mise à 0 1 1 1 1 0 0 état interdit Équation du verrou : Q n = S + R l'autre esclave), on réalise une bascule [K (maître-esclave). Cette bascule comporte deux entrées de contrôle : [ (Jack) et K (King)[réf. souhaitée]. S'agissant d'une bascule, le fonctionnement est synchrone à une entrée d modèles. Pour J = K = 0, il y a conservation du dernier état logique Qn-1 indépendamment de l'horloge : état mémoire. Pour J = K = 1, le système bascule à chaque front d'horloge. Pour J différent de K, la sortie Q recopie Table de vérité alternative Qn-1 J K Qn remarque 0 0 X 0 pour que la sortie reste à 0, il faut que J soit à 0, peu importe K. 0 1 X 1 pour que la sortie passe de 0 à 1, il faut que J soit à 1, peu importe K. 1 X 1 0 pour q peut utiliser cette bascule pour faire des compteurs. On compte jusqu'à 2n avec n bascules à la suite et on compte dans l'ordre croissant avec des bascules à front montant. Équation de la bascule : Q n = J Q ^ n − 1 + K ^  $\{K\}$  Q  $\{n-1\}$  Chronogramme.

Origine du nom de la bascule JK L'origine du nom de la bascule JK est détaillée par P. L. Lindley, un ingénieur de JPL, dans un article du magazine de conception électronique EDN. L'article est daté du 13 juin 1968 et a ét Aircraft qui a inventé le terme de bascules qui étaient utilisées à cette époque à Hughes étaient toutes du même type, celui de la future bascule le docteur Nelson a assigné des lettres à chaque entrée des bascules de la f et D ; ... bascule 5, les lettres J et K ; ... Étant donné la taille du système sur lequel travaillait le docteur Nelson, il s'est rendu compte qu'il allait être à court de lettres. Puisque les lettres J et K étaient peu u système (avec des indices pour les distinguer les unes des autres). Le docteur Montgomery Phister, un membre de l'équipe du docteur Nelson à Hughes, a repris dans son livre Logical Design of Digital Computers (Wiley, 1958) alors amené à les désigner sous le terme de bascule JK.

Dans ce même livre il a aussi défini les bascules R-S. T. D et R-S-T et a montré qu'en utilisant l'algèbre de Boole il était possible de les combiner afin de réaliser des fonctions complexes. Bascule D Symbole de la bascul sur la sortie à chaque front d'horloge. Cette bascule permet d'assurer un état de sortie stable entre deux fronts d'horloge, et ainsi d'ignorer toute valeur transitoire apparaissant sur son entrée au cours d'un cycle d'hor changements d'état ont lieu au moment des fronts descendants de l'horloge. Elles se signalent par une barre supplémentaire (en dessous à 45°) sous l'entrée H. Table de vérité D H Qn non Qn 0 ∠ {\displaystyle earrow } 1 0 {\displaystyle earrow } d non d Q recopie D X 1,0,front descendant Qn-1 non Qn-1 mémorisation On peut faire l'analogie avec la bascule JK en considérant que l'on a relié les deux entrées ensemble via un inverseur. Il y a d fquation de la bascule : Q n = D n − 1 {\displaystyle Q {n}=D {n-1}} Bascule T La bascule T a bascule T la bascule T tire son nom du terme anglais 'toggle'. Si son entrée T est active, elle bascule à chaque impulsion d'ho avec une bascule D en reliant la sortie non Q à l'entrée D (toutefois on ne réalise ainsi qu'une bascule T avec T=1), ou à l'aide d'une bascule JK en reliant J et K pour faire l'entrée T. Comme la basculer à chaque impulsi de compteurs (association simple si actives au front descendant de l'horloge). Intégrée dans un circuit, elle est souvent active sur un front descendant. Si T = 1, on bascule à chaque impulsion d'horloge.

Si T = 0. la sortie ne change pas : état mémoire. Table de vérité (optimisée) T H On non On remarque 1  $\land$  {\displaystyle earrow } non On-1 pon On-1 memorisation 0 0.1.  $\land$  {\displaystyle \searrow } 0.1.  $\land$  {\displays Bascule de Schmitt. On l'appelle aussi Trigger de Schmitt ou bascule à seuil. Symbole. C'est une bascule à trois entrées V, SB et SH et une sortie Q.

Contrairement aux bascules citées ci-dessus, qui sont commandées en appliquant des signaux logiques à leurs entrées, la bascule de Schmitt est conçue pour être pilotée par une tension analogique, c'est-à-dire qui peut pren haut, ce dernier étant à un potentiel supérieur à SB) sont maintenues à des potentiels fixes ; ceci peut se faire par exemple grâce à un diviseur de tension composé de 3 résistances placées en série entre Vcc et la masse ; départ, V soit à 0 ; Q est alors à 0 ; quand V augmente, Q reste à 0 jusqu'à ce que V dépasse SH ; à ce moment, Q passe à 1 ; Q reste à 1 jusqu'au moment où V devient inférieur à SB ; à ce moment, Q passe à 0 ; Q reste à 0 analogiques pour les appliquer à des circuits logiques (par exemple une entrée de compteur). La bascule de Schmitt peut aussi être utilisée pour : débarrasser un signal du bruit ; il suffit que l'écart entre SH et SB soit crépusculaires, maintien du niveau dans une cuve... le trigger de Schmitt est l'ancêtre des générateurs de musique, miniaturisé dans les sonneries des téléphones portables, les Game-Boy et autres jeux électroniques, les al électroniques, etc. Le fameux bip des premiers ordinateurs dans les années 1980 était un signal rectangulaire. Notes et références ↑ Notamment pour des raisons internes à l'intégration des bascules/verrous dans des circui Voir aussi Mémoire vive statique Sur les autres projets Wikimedia : Bascules électroniques, sur Wikiversity Portail de l'électricité et de l'électricité et de l'électricité et de l'électronique Ce document provient de « . 3.1 Bascule RS. Symbole ... 4.5.3 Exercice. D-Latch? Exercice 2 : La bascule D : ?D-Flip-Flop? - Page Web de ...La figure 3 représente une structure ma?tre-esclave de la bascule D ... En réception, nous recevons donc deux opérative. P23. Données techniques constructeur. DOSSIER TECHNIQUE. PORTAIL automatisé SET ... Notice technique de la porte automatique sécurisée Porte automatique sécurisée and traités avec différentes ... automatismes (p BG21. ZB4 BZ101 + ZB4 BG2.

Corrigés des exercices . ... centrale), Lois de probabilités fréquemment utilisées en statistique (Loi normale, du ... Calcul des probabilités \$ 1, exercices corrigés avec arbres, degré ...Il y a 5 boules noires parmi 15 b Download book PDFexercices corrigés formulation béton Th`eme : Comparaison des caractéristiques mécaniques et retrait du ...béton en utilisant les différentes méthodes de composition des bétons principalement : Bolomey, .. La variation relative de longueur est généralement désignée par? et a pour expression : L td t.

(clé n° 455). 1. 2 fixes. PROBABILITES Exercice 1 Un sac contient 10 boules blanches et 5 ...1.2 Axiomes du calcul des probabilités . ...

)( )(. TD DREX GORISSEExercice 8. Méthode de Dreux-Gorisse f c28.

= 30 MPa. Affaissement de A = 7 cm et le béton ; vibration normale. ... ?Formule de BOLOMEY donne: G. cG fcm. E. Exercices Sur Les Nombres Complexes Exercice 1 Les - Symphonic ...PDF Drive - Search and download PDF files f : Nombres complexes Cette semaine, Marie Anne ... Nombres Complexes - Exercices Corrigés Quelques exercices Corrigés Quelques exercices corrigés sur les Nombres ... Matthieu Romagny - Société mathématique de France2004-201 ... avec 400 tests et exercices corrigés, Pearson (2009), 856 pages ... 2007 Développements récents sur les courbes algébriques, Versailles, 3-4 avril 2007, conférence.

Matthieu Romagny ?2004-2012 Maître de Conférences, Université Pierre et Marie Curie, Paris 6 ... M2 TD (2006 à 2008) et Cours (2010, 2011, 2015, 2016) de Géométrie algébrique ... avec 400 tests et exercices corrigés, Pears